Referenz/Aktenzeichen:315.3 Ausgabe 03.2022

## *Mit Inkraftsetzung der Richtlinie 582 vom BAV genehmigte Fassung*

## **Richtlinie 581 Lieferung und Publikation Fahrplandaten sowie Erstellung der Fahrplanfelder**

Die vorliegende Richtlinie dient der Umsetzung der Vorgaben des Personenbeförderungsge-setzes (PBG, [SR 745.1\)](http://www.admin.ch/ch/d/sr/c745_1.html) und der Fahrplanverordnung (FPV [SR 745.13\)](http://www.admin.ch/ch/d/sr/c745_13.html). Sie klärt die Pflicht zur Datenlieferung und die Aufbereitung der Daten, damit in den Fahrplanpublikationen eine einheitliche Darstellung gewährleistet ist.

Die offizielle Fahrplanpublikation besteht aus:

- dem gesamten Inhalt der Fahrplansammlung in PDF-Form auf Internet (fahrplanfelder.ch)
- der Fahrplansammlung des gesamten öffentlichen Verkehrs (inkl. Ortsverkehr) als öffentlich zugängliche Datenbank (opentransportdata.swiss)

### **1. Aufnahme von Angeboten in die offizielle Fahrplanpublikation**

In die offizielle Fahrplansammlung aufgenommen werden grundsätzlich:

- alle eidgenössisch konzessionierten Eisenbahnen, Busse, Schiffe und Seilbahnen; diese Angebote müssen laut Fahrplanverordnung publiziert werden, ausgenommen sind Anlagen, die nur mit Skis benützt werden können;
- kantonal bewilligte und regalfreie (ohne Konzession oder Bewilligung zulässige) Angebote, soweit sie dem öffentlichen Verkehr dienen und die Bestimmungen der Fahrplanverordnung einhalten;
- im benachbarten Ausland bestehende Angebote, soweit sie für den Verkehr mit der Schweiz von Bedeutung sind und die Bestimmungen der Fahrplanverordnung eingehalten werden.

Die Kosten der offiziellen Fahrplanpublikation wurden seit 2007 vom Bund über die Leistungsvereinbarung mit SBB Infrastruktur finanziert und seit 2021 als Systemaufgabe Kundeninformation. BAV und SBB Infrastruktur müssen jedoch darauf achten, dass die Kosten den vorgesehenen Rahmen einhalten. Der konkrete Entscheid, ob ein Angebot in die offizielle Fahrplanpublikation aufgenommen wird, ist dem BAV vorbehalten. Werbende Einträge für Angebote ausserhalb des konzessionierten Angebotes (z.B. Rundfahrten zu Spezialtarifen) gehören grundsätzlich nicht in ein Fahrplanfeld. Werden sie trotzdem eingegeben, wird dafür eine Rechnung ausgestellt.

Die Kosten für die Aufnahme von Angeboten, welche das Schweizer Territorium nicht berühren, können nicht über die Systemaufgabe finanziert werden.

## **2. Bedingungen für die Lieferung von Fahrplandaten**

Unternehmen mit einer Personenbeförderungskonzession müssen ihre Fahrpläne der gemeinsamen, öffentlichen Fahrplansammlung zur Verfügung stellen (Personenbeförderungsgesetz, Art. 13, Abs. 2).

Den Auftrag für den Betrieb der öffentlichen Fahrplansammlung hat das BAV an die SBB AG vergeben. Weiterhin hat das BAV mit der "elektronischen Datenclearingstelle (EDCS)" eine Plattform zur elektronischen Einreichung von Fahrplandaten beauftragt. Dieses Dokument regelt die Bedingung zur kostenlosen Abgabe und Integration der Fahrpläne in die Sammlung.

## **2.1. Definition Fahrplandaten**

Unter Fahrplandaten zur Einlieferung in die Fahrplansammlung werden folgende Informationen verstanden. Die Aufzählung ist ein Auszug der Pflichtfelder gemäss Formatspezifikation.

- Eine gesamte Verkehrsperiode, z.B. 12.12.2021 10.12.2022); keine Teildaten
- Angebotskategorie nach V580-06, Liniennummer und Marketingname
- Fahrtnummer (Verkehrsmittel Nummer)
- Laufweg mit Ankunfts- und Abfahrtszeiten
- Attribute (z.B. Zuschlagspflicht, Velomitnahme nicht möglich)
- DIDOK-Nummern der Haltestellen
- Konzessionärin und allenfalls Betreiberin (=Transportbeauftragte)
- Umsteigezeiten innerhalb des eigenen Netzes (Defaultwert = 2 Minuten)
- Durchbindungen und Anschlussausnahmen zwischen Verkehrsmitteln

## **2.2. Datenlieferung**

### **2.2.1. Lieferformate**

Für die kostenlose Einlieferung von Fahrplandaten stehen die maschinell lesbaren Formate gemäss Anhang 2 zur Verfügung.

### **2.2.2. Übermittlung der Daten**

Die Fahrplanfiles werden auf den FTP-Server der SBB resp. Stämpfli Publikationen AG in das dem Auftraggeber zugeordnete Verzeichnis übermittelt. Der dazu notwendige Username und das Passwort werden separat versandt. Sofern die Datenmenge kleiner ist als 5 MB, können die gezippten Fahrplanfiles auch per E-mail an die Sammlung übermittelt werden.

### **2.3. Leistungen der KTU**

- Fristgerechte Lieferung der Fahrplandaten, gemäss den jährlich festgelegten Terminen und Fristen im "Fahrplan- und Bestellverfahren zur Fahrplanperiode". Lieferung von unterjährigen Fahrplanänderungen, gemäss geltenden Publikationsfristen. Jeweils als Volllieferung aller Fahrplandaten einer Fahrplanperiode
- Verantwortlich für die korrekten Dateninhalte der Fahrplandaten
- Behebung von Fehlern, welche aufgrund von Kundenreaktionen bekannt werden
- Definition eines Ansprechpartners für fachliche Abklärungen
- Sicherstellung des Know-how-Transfers bei personellen Änderungen

Hinweis und Ausblick:

Um eine eindeutige Zuordnung zwischen Fahrplandaten und Echtzeitdaten zu ermöglichen, wird angestrebt, in allen Datensätzen die Linien-ID gemäss Konzessionsverzeichnis des BAV zu verwenden. Eine Verknüpfung dieser Linien-ID mit der SLNID ist im Aufbau. Bitte beachten Sie dies bei der Wahl ihrer IT-Lösung, resp. ihres IT-Partners.

## **2.4. Leistungen der SBB Infrastruktur und EDCS**

- Sicherstellung des Betriebs, der Wartung und Weiterentwicklung der öffentlichen Fahrplansammlung und der dafür notwendigen Anlagen und Verfahren
- Zusammenführen der gelieferten Fahrplandaten in die öffentlichen Fahrplansammlung, unter Einhaltung der geltenden Termine und Fristen sowie des nachgenannten Service Levels
- Durchführen einer technischen Plausibilitätskontrolle beim Import der Fahrplandaten
- Bearbeitung von Reklamationen von Endkunden im Rahmen ihrer Möglichkeiten. Ist dies für die SBB nicht möglich, wird die Reklamation an die KTU weitergeleitet. Diese hat die Anfrage zu bearbeiten und der SBB oder direkt dem Kunden mit cc an die SBB zu antworten.
- Fachliche Beratung (First-Level-Support) der Ansprechpartner im Zusammenhang mit Datenlieferungen
- Die Daten der öffentlichen Fahrplansammlung werden wöchentlich auf opentransportdata.swiss öffentlich und kostenfrei zur Verfügung gestellt. Das Abholen der Daten vom Server steht in der Verantwortung der Nutzer
- Das Format der öffentlich publizierten Fahrplansammlung entspricht der Spezifikation HAFAS Rohdatenformat, Version 5.x und wird ebenfalls im vereinfachten Format GTFS zur Verfügung gestellt

### **2.5. Termine und Service Level**

Termine und Service Level werden von der SBB festgelegt und in Anhang 1 publiziert.

### **2.6. Rechte an Fahrplandaten und Datenschutz**

### **2.6.1. Rechte an den Fahrplandaten**

Die Lieferung der Fahrpläne in die Sammlung ändert nichts an den bestehenden Rechten bezüglich Fahrpläne. Die SBB Infrastruktur verpflichtet sich, diese Fahrplandaten im Rahmen der geltenden Fristen vertraulich zu behandeln und ausschliesslich zu den vereinbarten Zwecken zu verwenden.

Die SBB verändert die gelieferten Fahrplandaten grundsätzlich nicht und betrachtet diese als korrekt. Vorbehalten bleibt ein Eingreifen bei Fehlern, die eine erhebliche falsche Kundenlenkung verursachen würden. Der Zulieferer wird informiert und muss die Daten für die nächste Lieferung anpassen.

### **2.6.2. Rechte an der publizierten öffentlichen Fahrplansammlung**

- Die Rechte an der Sammlung verbleiben beim BAV als Auftraggeber.
- Allfällige, zur weiteren Nutzung der Sammlung benötigte Umwandlungen von Formaten oder Ergänzung von Informationen werden in eigener Verantwortung sowie unter Übernahme von Aufwand und Kosten durch die Nutzer erbracht.

• Die Rechte an den Anlagen zur Erstellung der Fahrplansammlung verbleiben bei den SBB

### **2.6.3. Datenschutz**

Die SBB trifft alle erforderlichen Massnahmen, die geeignet sind, die Einhaltung dieser Bedingungen für Fahrplanlieferungen sicherzustellen und sorgt für die Sicherheit und den Schutz der Fahrplandaten. Insbesondere für Fahrplandaten künftiger Fahrplanperioden bleiben die Publikationsregeln in Kraft.

Von der SBB gegebenenfalls zur Miterstellung der öffentlichen Sammlung beauftragte Dritte werden zu geeigneten Vorkehrung zur Einhaltung des Datenschutzes verpflichtet.

### **2.7. Rahmenbedingungen / Abgrenzung**

Die KTU sind für die Einhaltung der gesetzlichen Richtlinien sowie Bereitstellung und Aktualisierung ihrer Daten selbst verantwortlich. Wird ein Wechsel des bisherigen Lieferformates beabsichtigt, muss dies mindestens sechs Monate im Voraus von der KTU mit der SBB koordiniert werden. Die SBB verpflichtet sich ihrerseits, Anpassungen an den Schnittstellen, Datenformaten oder Systemen mindestens sechs Monate im Voraus den KTU mitzuteilen.

Die SBB unterstützt die KTU im Rahmen der im Vertrag über die Systemaufgaben vorgesehenen Möglichkeiten beim Aufbau, Betrieb und Unterhalt der Schnittstellen.

### **2.8. Vergütung und finanzielle Bedingungen**

Falls die Bereitstellung der Daten durch die KTU nicht oder anders als in diesen Bedingungen verfügter Form durchgeführt wird, erfolgt eine Information an das BAV. Der Aufwand, welcher der SBB aufgrund von Nichteinhaltung dieser Bedingungen entsteht, wird dem Unternehmen in Rechnung gestellt. Das Unternehmen wird im Vorfeld über die Kosten informiert.

Allfällig entstandene Kosten werden mit Eingang der entsprechenden Rechnung der SBB bei der KTU fällig. Die Zahlungsfrist beträgt 30 Tage.

Beispiele für kostenpflichtige Leistungen der SBB:

- Falsche Lieferformate, verspätete oder unvollständige Lieferungen (Teillieferungen)
- Beschaffung und Ergänzung von fehlenden und unvollständigen Fahrplandaten
- Erfassen oder Zuordnen von Haltestellen ohne DIDOK-Nummer
- Nachbearbeitung der gelieferten Daten nach durchgeführten Plausibilitätskontrollen, aufgrund inhaltlicher oder technischer Fehler
- Abklärungen und Eingriffe bezüglich der elektronischen Lieferungen und Formate

### **2.9. Haftung und Ansprechpartner**

Die Fahrplandaten entsprechen dem zum Zeitpunkt der Lieferung bekannten Datenstand. Die SBB lehnt jede Haftung für die Richtigkeit, Vollständigkeit und Aktualität der Fahrplandaten, sowie für Schäden, die aus deren Nutzung durch die KTU oder Dritte resultieren, ab. Ausgeschlossen ist ebenfalls eine Haftung für entgangenen Gewinn.

Kontaktperson für alle die öffentliche Fahrplansammlung betreffenden Fragen ist: Schweizerische Bundesbahnen SBB Infrastruktur Fahrplan und Betrieb Planung Kundeninformation

Bahnhofstrasse 12 CH-4600 Olten E-Mail: [info.fahrplandatenbank@sbb.ch](mailto:info.fahrplandatenbank@sbb.ch)

## **3. Erstellung der Fahrplanfelder**

- Die Liniennummer und die Linienbezeichnung werden grundsätzlich durch die Konzessionsbehörde festgelegt. Fahrplanfeldnummer und Streckenbezeichnung müssen mit diesen koordiniert werden. Die Einzelheiten finden sich in Richtlinie 582.
- Vorgaben zur Schreibweise, Zeichensetzung, Hinweisen und dergleichen finden sich in Anhang 1, die Lieferformate in Anhang 2. Die Anhänge werden bei Bedarf durch die SBB Geschäftsstelle SKI aktualisiert.

## **4. Verteiler**

Diese Richtlinie richtet sich an:

- Ersteller der Fahrplanfelder
- Transportunternehmen
- kantonale Ämter für den öffentlichen Verkehr

# **Anhang 1 (Fassung 03.2022)**

## **5. Grundlagen für die Fahrplanfelder**

## **5.1. Termine und Service Level**

Die Ansprechpersonen der SBB für die öffentliche Fahrplansammlung sind zu Bürozeiten des Kantons Solothurn erreichbar. Die Bearbeitung von Anfragen beginnt in dieser Zeitspanne innerhalb von 4 Stunden.

Der Online-Fahrplan und damit alle SKI-Systeme werden 2x pro Woche aktualisiert. Dies geschieht durch die SBB (I-FUB-PLA-KI als Systemführer Kundeninformation), die Firma Stämpfli (System EDCS) und für den SBB Onlinefahrplan SBB Personenverkehr. Damit die Daten der TU berücksichtigt werden können, müssen folgende Fristen eingehalten werden:

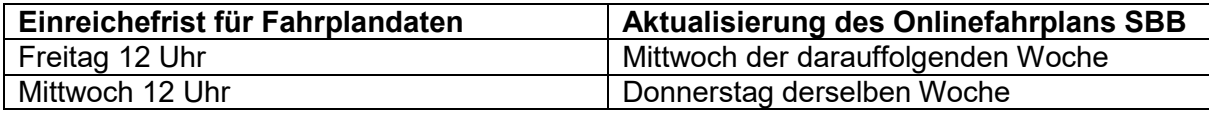

**Verspätete Datenlieferungen** werden spätestens zum darauffolgenden Publikationstermin veröffentlicht.

### **Prozesse und Kanäle der Einlieferung:**

- Bahnen, die am Fahrplanplanungssystem NeTS angeschlossen sind, bestellen/melden bei Anpassung ihres Zugsangebots diese nach dem üblichen Prozess.
- Alle anderen Bahnen, Bus- und Nahverkehrsunternehmen melden ihre Fahrplananpassungen nach den üblichen Prozessen an SBB Infrastruktur [info.fahrplandaten](mailto:info.fahrplandatenbank@sbb.ch)[bank@sbb.ch](mailto:info.fahrplandatenbank@sbb.ch) bzw. über die Firma Stämpfli [edcs@staempfli.com,](mailto:edcs@staempfli.com) welche die Änderungen im System von SBB Infrastruktur erfasst.

### **Wichtige Zusatzinformation an die TUs:**

- Es ist auf möglichst hohe Qualität der gelieferten Daten zu achten, die Kurzfristigkeit der Datenverarbeitung erlaubt es nicht, zusätzliche Qualitätsprüfungen durchzuführen.
- Die TUs werden um grösstmögliche Kontinuität in der Fahrplanplanung gebeten. Auch im Sinne der Kunden soll die Möglichkeit, Fahrplandaten 2x wöchentlich anzupassen, nicht dazu führen, dass das Angebot unnötig häufig oder kurzfristig angepasst wird.
- Seitens der Beteiligten an der Prozesskette werden keinerlei eigenständige Anpassungen an den Daten erfolgen. Voraussetzung ist jeweils die Lieferung von entsprechenden Daten/Informationen durch die TUs.
- Die fristgerechte Umsetzung durch die Beteiligten kann bei hohem Datenaufkommen nicht garantiert werden.

### **5.2. Fahrplanfeldnummer**

- Auf der ersten Titelzeile steht ganz links immer die Fahrplanfeldnummer
- Bei Bus-Fahrplanfelder deckt sich die Fahrplanfeldnummer mit der entsprechenden Liniennummer
- Die Fahrplanfeldnummer für neu zu erstellende Fahrplanfelder sind durch die TU beim BAV [\(info\\_tuv@bav.admin.ch\)](mailto:info_tuv@bav.admin.ch) zu erfragen.

## **5.3. Streckenbezeichnungen**

## **5.3.1. Allgemeines**

- Auf der ersten Titelzeile steht nach der Fahrplanfeldnummer immer die Streckenbezeichnung.
- Die Streckenbezeichnung besteht aus maximal drei Zeilen.
- Die Streckenbezeichnung muss mit der Konzessionsbezeichnung übereinstimmen und darf nicht zu viele Ortschaften oder Orte enthalten.
- Grossbuchstaben werden nur für Abkürzungen verwendet, alle anderen Begriffe werden mit Gross- und Kleinbuchstaben erfasst.
- Die Titelzeile wird durchgängig in fetter Schrift dargestellt.
- Zusätze zu den Ortschaften sind wegzulassen, ausser im Ortsverkehr. Auf keinen Fall ist das Komma in den Titel aufzunehmen.
- Die Schreibweise der Ortschaften und Orte muss mit der Schreibweise gemäss DIDOK übereinstimmen. Dies gilt auch für die Leerschläge im Namen (z.B. St. Gallen).
- Die erste und die letzte Ortschaft der Randspalte müssen aufgeführt sein.

## **5.3.2. Trennstrich**

- Zwischen den einzelnen Ortschaften oder Orten wird immer ein Bindestrich mit Leerschlag davor und dahinter verwendet.
- Niemals zwei oder mehr Leerschläge hintereinander setzen.

## **5.3.3. Gabelstrecken**

 Bei Gabelstrecken wird eine Zeile pro Gabelstrecke geschrieben, zum Beispiel: **Neuchâtel - Kerzers - Bern Payerne - Murten/Morat - Kerzers - Bern**

## **5.3.4. Klammerbegriffe**

- Linienangaben sind ebenfalls in fetter Schrift und dazu in Klammern zu setzen. Liniennummern bei Zügen werden ohne Leerschlag geschrieben (z.B. S51).
- In allen Sprachen wird die Linie mit einem grossen «L» geschrieben.
- Mehrere Linien werden mit Komma und anschliessendem Leerschlag getrennt (Linien 1, 7, 23, 31) (Linien S3, S31).
- Linienbezeichnungen oder «alle Kurse» werden ebenfalls in fetter Schrift und in Klammerngeschrieben (z.B. Zurzibus oder Julier Route Express), wobei bei «alle Kurse» das a klein geschrieben wird.

## **5.3.5. Selbstkontrolle**

 Wenn in einem Fahrplanfeld für sämtliche Fahrten die Selbstkontrolle gilt, kommt das Auge-Symbol ganz am Schluss der Zeile nach dem Symbol der Verkehrsmittelkategorie. Bei mehreren Zeilen wird das Symbol in jeder Zeile dargestellt.

## **5.4. Tage und Datum**

• Monatsbezeichnungen werden als Zahl ohne vorangehende «0» mit anschliessendem Punkt geschrieben und bei einem Datumsbereich oder mehreren Tagen diese mit Halbgeviertstrich bzw. Komma getrennt, z.B. 23.5., 9.6., 10.6. oder 1.6.–31.10.

- Bei den Verkehrsbeschränkungen der Fahrten und in der Zeichenerklärung wird für die Tage das entsprechende Symbol verwendet, z.B.  $\overset{\text{(i)}}{0}$  oder  $\overset{\text{(i)}}{0} - \overset{\text{(ii)}}{0}$ .
- Als Erklärung einer Verkehrsbeschränkung dürfen keine Umschreibungen der effektiven Verkehrstage wie «während Schulferien», «Schulzeit» etc. verwendet werden. Solche Umschreibungen kommen als Zusatztext in Frage.
- Das Wort «Allgemein» wird immer abgekürzt (allg.), z.B. ohne allg. Feiertage.
- Bei Einschränkungen im grauen Balken wird dieselbe Schreibweise wie bei den Verkehrsbeschränkungen verwendet.

## **5.5. Hinweise**

- Hinweise pro Fahrt sind gemäss der V580 FIS Commun der «Alliance Swiss Pass», Ziffer 8.3.3 - 8.3.6 zu handhaben: [https://www.allianceswisspass.ch/de/asp/Downloadsindex.php?section=down](https://www.allianceswisspass.ch/de/asp/Downloadsindex.php?section=downloads&download=15834)[loads&download=15834](https://www.allianceswisspass.ch/de/asp/Downloadsindex.php?section=downloads&download=15834)
- Auf Hinweise über Anschlussbeziehungen bzw. Abwarten von Anschlüssen (egal ob generell oder pro Fahrt) ist zu verzichten, sofern es sich nicht um eine Ausnahmeregelung handelt (z.B. wenn zwischen gewissen Fahrten 3 Minuten ausreichen, obwohl die Mindestumsteigezeit 4 Minuten beträgt).

## **5.6. Bemerkungen**

- Am Satzanfang steht immer ein Grossbuchstabe.
- An erster Stelle erfolgen Angaben zur Rollstuhlzugänglichkeit, diese Angaben müssen grundsätzlich in jedem Fahrplanfeld enthalten sein. Können diese Angaben nicht generell gemacht werden, kann auch auf eine entsprechende Quelle verwiesen werden, wie z.B. eine Liste auf einer Webseite oder den Online-Fahrplan.
- Der erste Text wird immer linksbündig aufgeführt, der zweite zentriert, der dritte rechtsbündig und danach auf der nächsten Zeile dasselbe.
- Niemals zwei oder mehr Leerschläge hintereinander setzen.
- Zeitangaben werden mit Leerschlag zwischen Stunde und Minute ohne Punkt oder Präzisierung «Uhr» oder «h» ausgedrückt.
- Verweise auf andere Angebote auf derselben Strecke sollen grundsätzlich durch Angabe der entsprechenden Fahrplanfeldnummer z.B. alle Züge x - y siehe Fahrplanfeld 999 oder Nachtbus siehe Fahrplanfeld 99.999.

Können diese Angaben nicht generell gemacht werden, kann auch auf eine entsprechende Quelle verwiesen werden, wie z.B. eine Liste auf einer Webseite oder den Online-Fahrplan.

## **5.7. Transportunternehmen**

- Im Abschnitt Transportunternehmen des Fahrplanfeldes werden die Angaben aller KTUs, von welchen Fahrten im entsprechenden Fahrplanfeld erscheinen, aufgeführt.
- Die Angaben enthalten: Amtliche Initialen, offizielle Belzeichnung gemäss DiDok, Ort, Telefon und allenfalls Website, Mailadresse. Gebührenpflichtige Telefonnummern müssen mit dem Tarif publiziert werden. Die Preisangaben werden in Klammern gesetzt. Die angegebene Adresse muss für alle Aspekte, welche den Kunden interessieren (Tarif, Fahrplan, Beförderungsbedingungen, Reservation usw.), zuständig sein
- Vor Telefonnummern wird immer das Telefon-Symbol verwendet.

PostAuto Schweiz 0583867344 www.postauto.ch ostschweiz@postauto.ch

• Nicht vom Bund konzessionierte Angebote sind entsprechend zu kennzeichnen, z.B. «unter kant. Aufsicht» oder «kantonale Bewilligung».

## **6. Aufbereitung der Fahrplanfelder**

## **6.1. Zuschlagspflichtige Kurse**

 Zuschlagspflichtige Kurse werden in INFO+ mit dem Code «Z» versehen. Auf dem Fahrplanfeld erscheint somit automatisch das Symbol Z. Die alleinige Erwähnung der Zuschlagspflicht in den Bemerkungen am Schluss des Fahrplanfeldes ist nicht ausreichend.

### **6.2. Reservationspflichtige Kurse**

• Alle Kurse, bei denen eine Reservations- oder Voranmeldungspflicht besteht, werden in INFO+ mit dem Code «RR» versehen. Auf dem Fahrplanfeld erscheint somit automatisch das Symbol  $\mathbb{R}$ .

### **6.3. Kursdurchläufe**

 Grundsätzlich sollte der Durchlauf der Kurse sichtbar sein. Mindestens muss der gesamte Lauf eines Kurses mittels Herkunft- und Zielangabe ersichtlich sein. Die Angabe nur mit einer Verweisziffer reicht nicht.

### **6.4. Darstellung der Verkehrsbeschränkungen**

- Verkehren die Kurse einer Linie nicht täglich, ist das Fahrplanfeld mit einer Verkehrsbeschränkung zu versehen, die im grauen Balken angegeben wird.
- Die Aufteilung der Fahrplanfelder z.B. in Montag-Freitag, Samstag und Sonntag/Feiertag soll nur erfolgen, wenn wirklich eine grössere Anzahl von Kursen je nach Tag unterschiedliche Fahrzeiten haben oder nicht täglich verkehren.
- Wenn mehr als die Hälfte der Kurse nicht täglich verkehrt oder werktags andere Fahrzeiten hat, soll das Fahrplanfeld in der Regel aufgeteilt werden.
- Manuell angepasste Verkehrsbeschränkungen sind zu vermeiden. In diesem Fall sollte eine nähere Prüfung durchgeführt werden, ob das Aufteilen des Fahrplanfeldes oder andere Massnahmen wie z.B. das Erfassen einer «ewigen» Verkehrsbeschränkung, welche für die Textgenerierung berücksichtigt wird, die Darstellung verbessern könnten.
- Verkehrt ein Kurs während einer Periode nur auf einer Teilstrecke, muss die betreffende Haltestelle am Übergang, wo die Verkehrsbeschränkung ändert, Ankunfts- und Abfahrtszeiten aufweisen, da ansonsten nicht eindeutig ersichtlich ist, bis zu welcher Haltestelle der Kurs an welchen Tagen verkehrt.

#### **6.5. Reduktion der Anzahl Haltestellen in der Randspalte (weniger Zeilen pro Fahrplanfeld)**

Grundsätzlich sind alle Haltestellen mit Fahrzeiten zu versehen. Sind pro Ortschaft zwei oder mehr Haltestellen vorhanden, soll im Fahrplanfeld in der Regel nur die wichtigste mit Fahrzeiten erscheinen. Die Reduktion der Haltestellen darf aber nicht dazu führen, dass

Abweichungen vom Hauptfahrweg nicht mehr zu erkennen sind. Damit sich der Fahrgast orientieren kann, werden in diesem Fall auf der letzten Seite sämtliche bediente Haltestellen der abgebildeten Strecke aufgeführt.

## **6.6. Darstellung der Randspalte**

- Gibt es bei einer Haltestelle regelmässig einen Aufenthalt von mehreren Minuten, sollten die Ankunfts- und Abfahrtszeit auf zwei Zeilen separat dargestellt werden, dabei spielen jedoch auch die Platzverhältnisse eine Rolle.
- Bei Gabelungen werden die jeweiligen Start- und Zielhaltestellen von jeder Gabelstrecke in fetter Schrift dargestellt. Die Abzweige-Haltestelle wird geteilt dargestellt und die Abfahrtszeit für die zweite Gabelstrecke auf derselben Zeile wie jene für die erste dargestellt, es gibt keine Wiederholung bei der zweiten Gabelstrecke.

## **6.7. Darstellung der Anschlussleisten**

- Bei der Darstellung von Anschlüssen ist besondere Zurückhaltung angebracht.
- Zeilen für Anschlüsse werden insbesondere bis zum/zu den nächsten grösseren Anschlussknoten dargestellt
- Internationale Anschlüsse werden nur dargestellt, wenn Anschlusslinien im grenzüberschreitenden Verkehr mit Direktverbindungen ab der Schweiz betroffen sind. Da die internationalen Fahrplandaten jedoch in der Regel für die Fahrplanfelder nicht zur Verfügung stehen (mit wenigen Ausnahmen, welche im NeTS erfasst werden), stehen hier ab NeTS lediglich der erste Halt im Ausland sowie das Ziel zur Verfügung, was die Darstellung sehr stark einschränkt.
- Anschlussleisten sind pro Fahrplanfeld auf maximal je drei Zu- und Abbringer am Anfang und am Schluss der Randspalte, sowie auf je zwei Zu- und Abbringer inmitten der Randspalte beschränkt.
- Bei allen Zu- und Abbringer wird die Abfahrts- und Ankunftszeit dargestellt.
- Bei unterschiedlichen Verkehrszeiten an unterschiedlichen Tagen werden diese jeweils auf separaten Zeilen dargestellt. Würden dafür mehr als zwei Zeilen benötigt erfolgt ein Hinweis mittels einer Winkelziffer, dass für die entsprechenden Anschlussverbindungen das entsprechende Fahrplanfeld konsultiert werden soll.

### **6.8. Komprimierte Darstellung Taktfahrplan**

 Verkehren die Kurse durchgehend im gleichen Takt und sind nicht mehrere überlagerte Angebote aufgeführt, soll nach Möglichkeit mit dem Verweis "alle xx min" gearbeitet werden.

# **Anhang 2 (Fassung 03.2022)**

## **7. Lieferformate**

Für die kostenlose Einlieferung von Fahrplandaten steht folgende Auswahl an maschinell lesbaren Formaten zur Verfügung.

## **7.1. Stämpfli AG**

- DINO

## **7.2. SBB Infrastruktur**

- HRDF (Hafas Rohdatenformat) 5.40 (UTF8) SBB Spezifikation der unterstützten HRDF-Dateien und Zeilentypen in INFO+
- RailML
- NeTEx

Bei Einlieferung in einem anderen Format, erfolgt die Erfassung in einem der genannten Formate auf Kosten der Datenlieferantin.